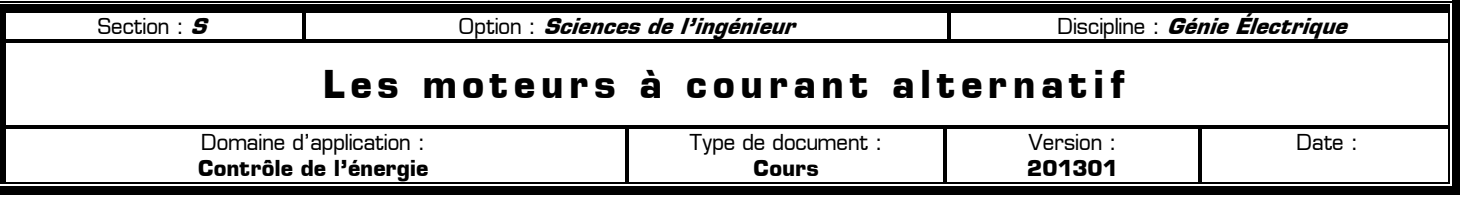

## **I – Notion de triphasé**

3 tensions sinusoïdales de période T décalées dans le temps de T/3 et possédant la même amplitude et la même fréquence forment une source d'alimentation triphasée :

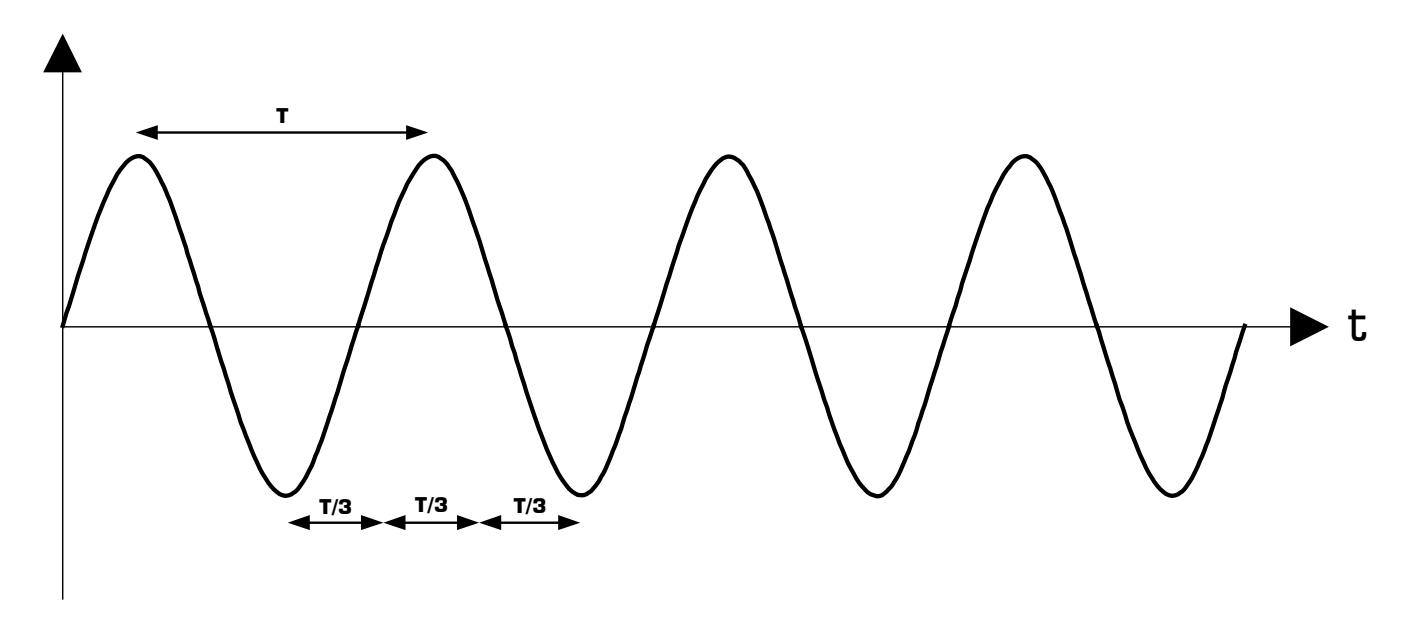

## **II – Notion de champ tournant**

3 bobines décalées dans l'espace de 120° et alimentées en triphasé crée un champ tournant :

- pour modifier la vitesse du champ tournant il faut modifier la fréquence d'alimentation des bobines
- \* pour inverser le sens de rotation du champ tournant il faut permuter 2 phases parmi les 3

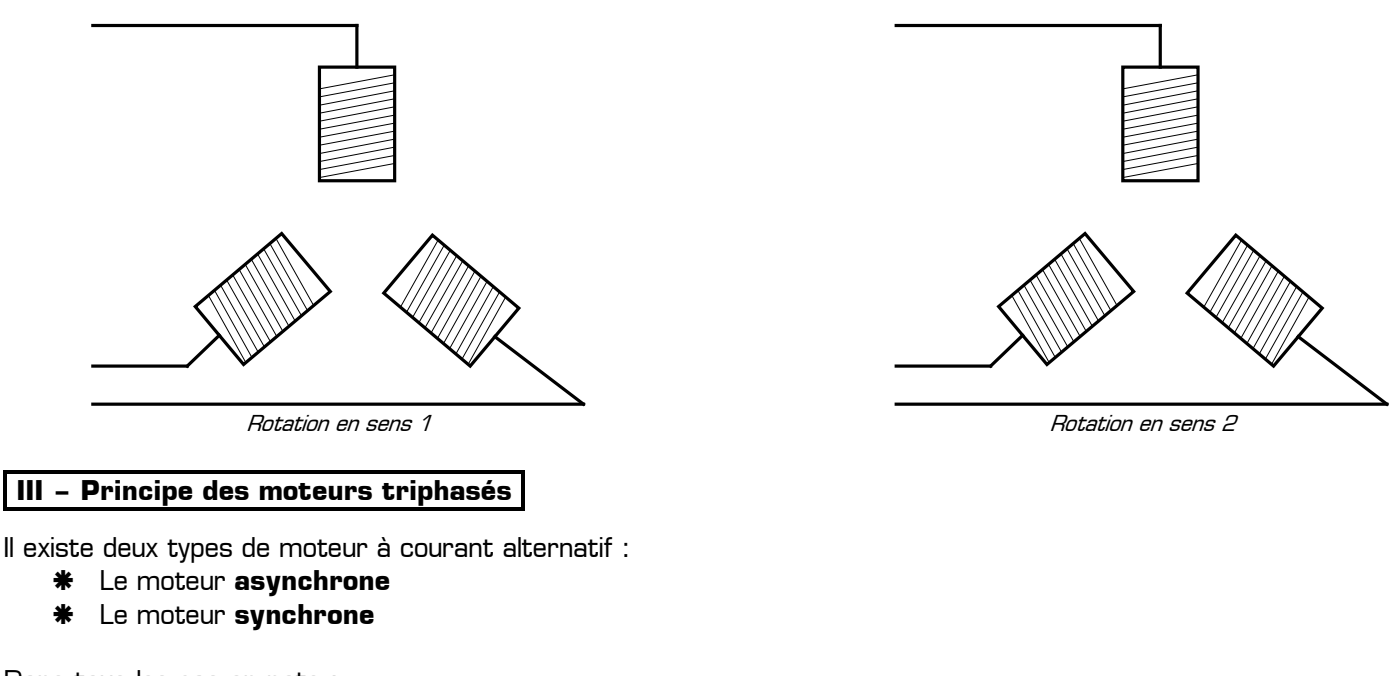

Dans tous les cas on note :

 $\Omega_{S}$ 

 $\Omega_R$ 

la vitesse du champ tournant, appelée aussi vitesse de synchronisme (en radian par seconde)

la vitesse de rotation réelle du rotor (en radian par seconde)

Le stator (partie fixe du moteur) est composé de 3 bobines décalées dans l'espace de 120° et alimentées en triphasé, aussi bien pour le moteur triphasé asynchrone que pour le moteur triphasé synchrone.

Le rotor d'un **moteur asynchrone** est un cylindre en matériau ferromagnétique :

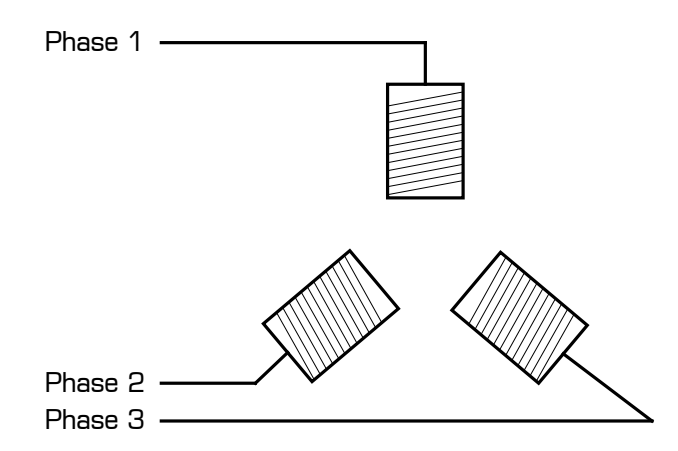

Le rotor du **moteur asynchrone** court après le champ tournant sans jamais le rattraper. Il en résulte une vitesse de rotation du rotor inférieur à la vitesse de synchronisme :

$$
\Omega_R<\Omega_S
$$

On définit alors le glissement **g** du moteur asynchrone comme étant la différence relative entre la vitesse du champ tournant et la vitesse réelle du rotor :

$$
g = \frac{\Omega_S - \Omega_R}{\Omega_S}
$$

Le rotor d'un **moteur synchrone** est composé d'une bobine (ou d'un aimant permanent) possédant un pôle nord et un pôle sud :

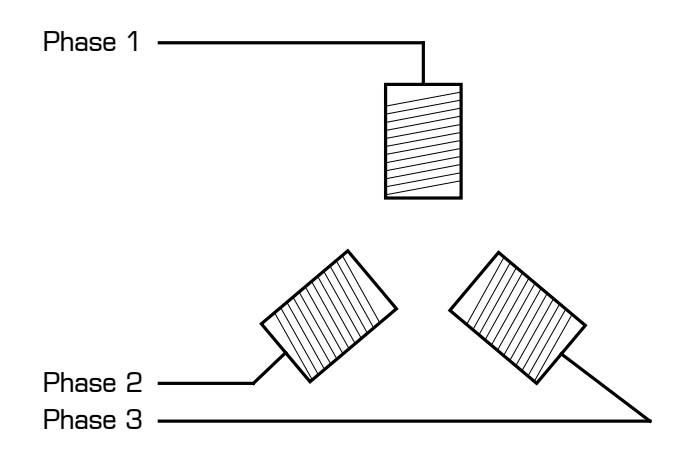

Le rotor du moteur synchrone reste alors parfaitement accroché au champ tournant :

$$
\Omega_R=\Omega_S
$$

## **IV – Principe des moteurs monophasés**

Deux bobines branchées en série et alimentées en monophasé créent 2 champs tournant opposés. Réalisons l'expérience suivante (voir croquis page 3) :

- on place une aiguille aimantée au centre de deux bobines en série alimentées par une tension alternative
- au démarrage l'aiguille reste immobile, piégée entre les deux champs tournant en sens inverse
- **\*** si on lance l'aiguille dans un sens elle suivra un des deux champs tournants

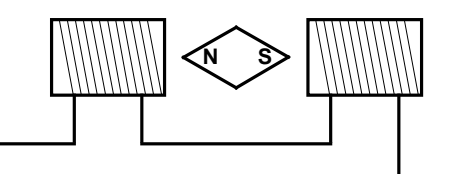

Deux bobines branchées en série et alimenté en monophasé créent deux champs tournant en sens opposés

Le moteur **asynchrone monophasé** est composé d'un rotor ferromagnétique au milieu des deux bobines branchées en série. Le moteur **synchrone monophasé** est composé d'un rotor bobiné au milieu des deux bobines branchées en série. Pour ces deux types de moteur si on lance le rotor dans un sens il suivra un des deux champs tournant.

## **V – Principe du diviseur programmable de fréquence**

Pour faire varier le vitesse de rotation d'un moteur à courant alternatif il faut modifier la fréquence de la tension alimentant le moteur. Le principe permettant d'obtenir une fréquence variable consiste à diviser une fréquence de base **fH**. Pour cela plusieurs solutions existent comme nous allons le voir ci-dessous.

**Solution 1 :** on sélectionne une des sorties d'un compteur qui sert alors de diviseur de fréquence :

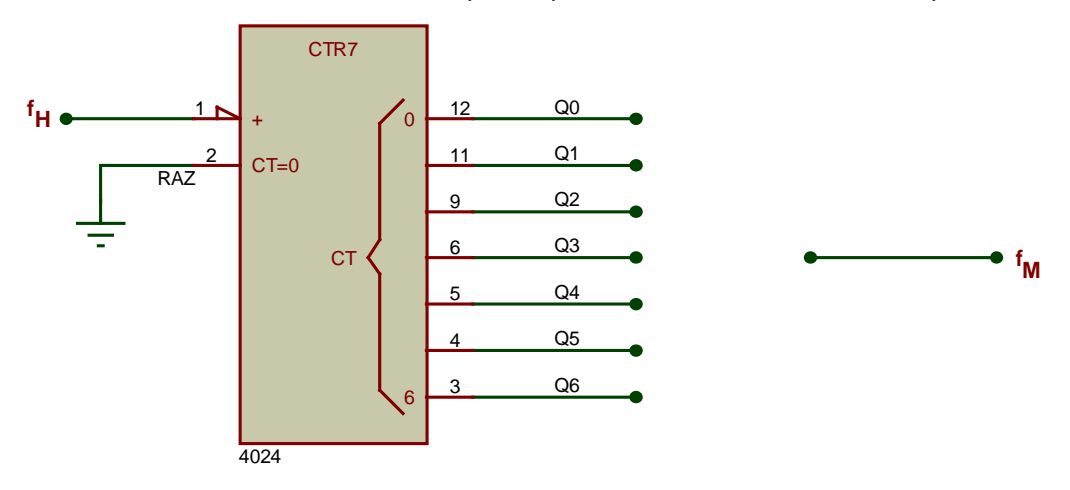

Avantage : ………………………………………………………………………………………………………………………………

Inconvénient : …………………..………………………………………………………………………………………………………

**Solution 2 :** on remet le compteur à zéro à intervalle régulier et on créer un signal carré à partir du RAZ grâce à une bascule D :

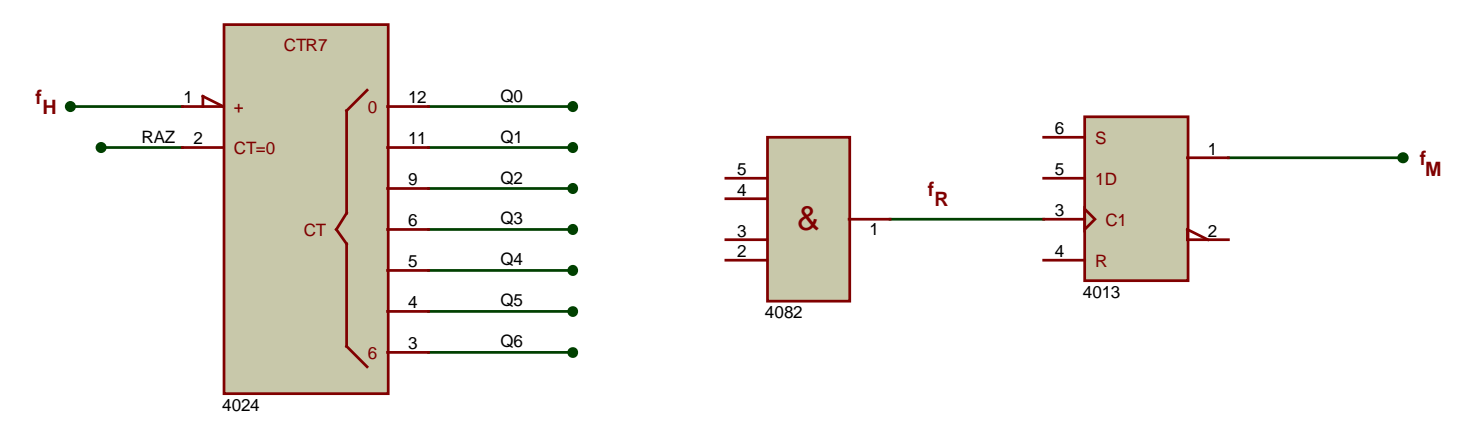

Prise de notes et commentaires :

**Solution 3 :** on reprend la solution 2 avec une remise à zéro programmable grâce à un ET à diodes.

Réalisation d'une fonction logique ET à l'aide de diodes :

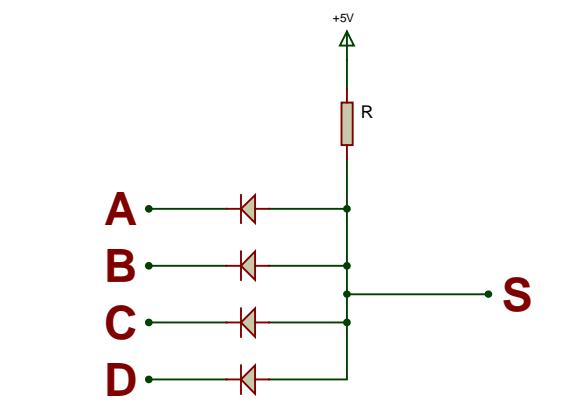

Schéma électronique du ET à diodes

Principe du ET à diodes :

- \* Si une entrée est à OV, sa diode est passante et la sortie S vaut OV.
- Si toutes les entrées sont à 5V, toutes les diodes sont bloquées et la sortie S vaut 5V grâce à la résistance de tirage R.

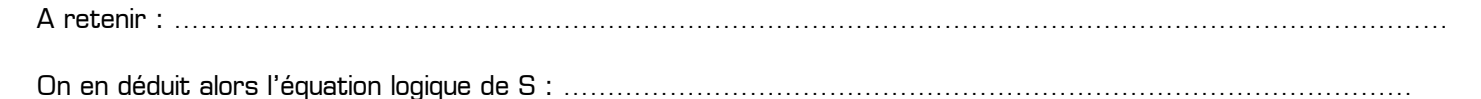

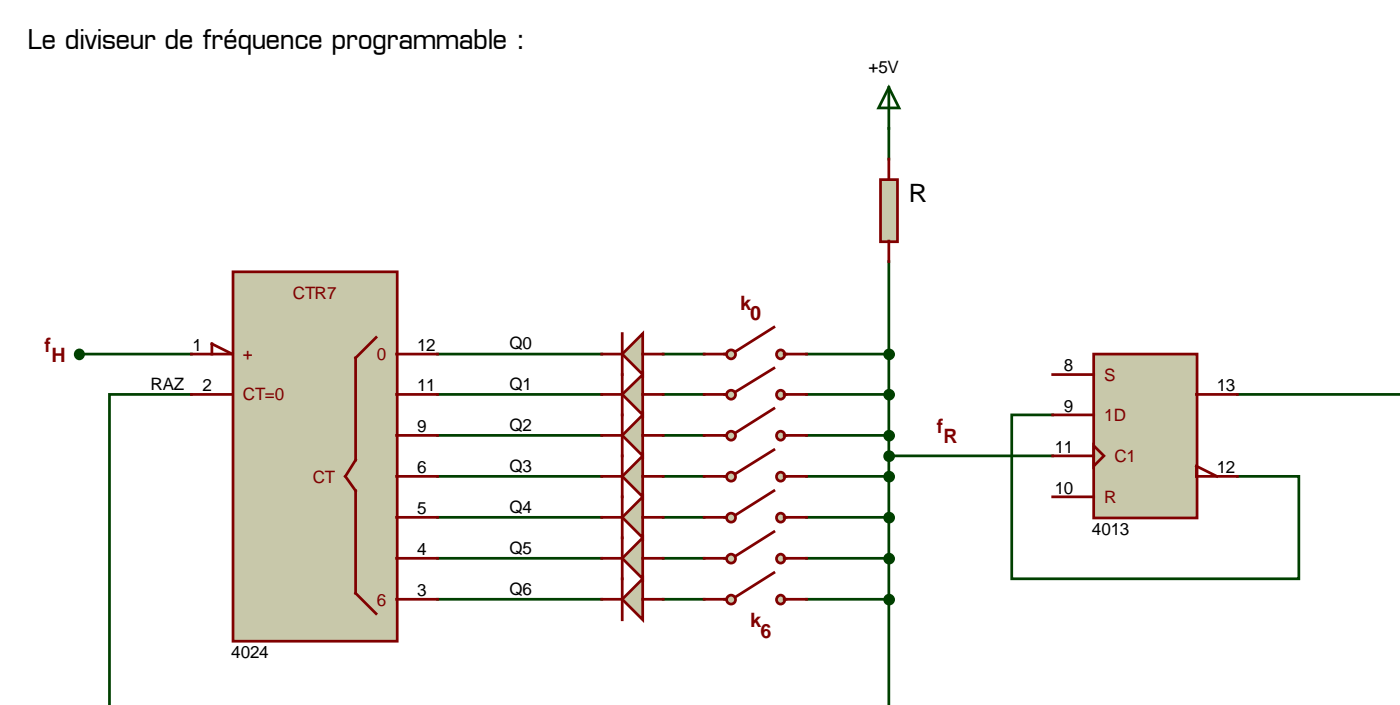

Prise de notes et commentaires :

**Remarque :** dans les 3 solutions précédentes le signal **fM** de fréquence variable permet d'alimenter le moteur par l'intermédiaire d'un étage de puissance (non étudié ici et à base de transistors MOS par exemple).

 $\bullet$   $f_M$